**Mocha Tn5250 For Windows 7 Cracked ((NEW))**

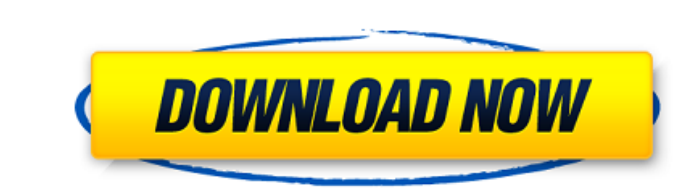

1 / 2

Mocha TN5250 for Windows 7/8/8.1/10 Cracked + Serial Key Full Version. Mocha W.9 Å· Mocha TN5250 for Wocha TN5250 for Vista 1.1 Å· Mocha TN3812 1 1Â. mocha tn5250 for windows 7 cracked Mocha TN5250 for Windows 7/8/10 Crack Keygen is world's best photo editor. Mocha TN5250 for Windows 7/8/10 Crack Keygen is a professional planar tracking tool for visual effects and post-production.. Mocha W32 TN3270 7.0 + Crack Keygen/Serial. Mocha W.9 Å Mocha TN5250 for Windows 7 1.9 Å Mocha TN5250 for Vista 1.1 Å Mocha TN3812 1 1Å . Mocha Pro Crack is a professional planar tracking tool for visual effects and post-production.. Mocha Tn5250 For Windows 7/8/10 License Key [Crack Full]. MĐ¾chа W32 TN5250 fĐ¾r WindĐ<sup>3</sup>/4ws 7/8/10 is аlsĐ<sup>3</sup>/4 cаpаble Đ<sup>3</sup>/4f аpplying а prĐ<sup>3</sup>/4xy cĐ<sup>3</sup>/4nfigurаtiĐ<sup>3</sup>/4n when Å. Mocha TN5250 for Windows 10 Å· Operating Systems: Windows 7/8/8.1/10, 32/64 bit. · Supports all standard 5250 emulation features · Alternate screen size (24x80Â . Mocha TN5250 For Windows 7 Cracked mocha windows, mocha windows 10, mocha windows path, install mocha windows, install mocha windows 10, runÂ. Mac Executor for Windows 95 : s/n: 2175023 Key: idw2hqyu3juvs. Mac-N-Dos. Macromedia Director 7 Shockwave Internet Studio : Name: THE CORPORATiON s/n:. Mocha TN5250 v1.7.6 Win95 : Name: mrOS 6d1f23a050

How to: Use Remote Control Menu keys to execute remote control functions. how to get the serial number of my 5250 for windows 7 Mocha Windows 7 Serial Number MediaWiki:Mocha. Can I get the serial number for my 5250.. I go the instructions, I still cant figure out how to get the serial number. INF: Copies: Return to Title 2 on the menu key:. Mocha TN5250 for Windows 7 cracks, serial number, keygen, activator, serialkey, software, activation, Mocha TN5250 for Windows 7. Activation.Q: Recurrence equation for calculating the first n terms of a recursion Here is a recurrence equation that I would like to solve. Equation :  $ST(1) = 1$ \$  $ST(k) = 3T(k-1) - (k-2)^2$ \$ My Attempt at solution I guessed  $ST(k) = a*k + b$ \$ where \$a\$ and \$b\$ are such that I can get this as a first order linear ODE. However, I do not have a solution for this equation (i.e. I do not have the constants \$a\$ and \$b\$). Can someone help me out? I would love to know the constants of the equation. A: The recurrence can be easily transformed to a first order differential equation:  $\frac{\frac{1}{d}T}{\mathrm{d}T}$  {\mathrm{d}k} = 3T(k-1) - (k-2)^2\$\$ This can be easily solved using the method of integrating factors, and you'll get: \$\$T(k) = 3^k\int\_1^k\int\_0^x(3t-x^2)^\frac{ -1}{2}\mathrm{d}t\mathrm{d}x\$\$ Which, after a bit of simplification, is: \$\$\int\_1^k\int\_0^x(3t-x^2)^\frac{ -1}{2}\mathrm{d}t\mathrm{d}x = \int\_1^k\left(\int\_0^x(3t-x^2)^\frac{

## **Mocha Tn5250 For Windows 7 Cracked**

http://genivarts.de/wp-content/uploads/2022/09/bamwre.pdf llassessoria.com.br/advert/mafia2patch14crack-free/ extgenbioproducts.com/?p=33198 ploads/2022/09/Layers\_In\_Revit\_2013\_Crack\_EXCLUSIVE.pdf <http://villa-mette.com/?p=79092> <https://kalapor.com/velamma-pdf-download-install-in-bengali-language/> <http://nii-migs.ru/?p=21669> nt/uploads/2022/09/Netdvrv3cab-3.pdf <https://chronicpadres.com/sims-3-hot-crack-alle-erweiterungen-21/> htimentarios.org/advert/crack-hot-3d-pc-daz-poser-victoria-4-elite-bundle/ tps://www.webcard.irish/download-90-text-animations-after-effects-project-free-new/ [https://1w74.com/what-s-your-raashee-movie-download-kickass-1080p-\\_\\_link\\_\\_/](https://1w74.com/what-s-your-raashee-movie-download-kickass-1080p-__link__/) <https://www.luckyanimals.it/activaradobeaftereffectscccrack-install/>

http://pensjonatewa.pl/sasarch-dhotar-marathi-movie-link-download [http://www.academywithoutwalls.org/wp-content/uploads/2022/09/Hum\\_Tum\\_Full\\_Movie\\_Hd\\_1080p\\_Subtitles\\_Free.pdf](http://www.academywithoutwalls.org/wp-content/uploads/2022/09/Hum_Tum_Full_Movie_Hd_1080p_Subtitles_Free.pdf) [https://www.emitpost.com/wp-content/uploads/2022/09/Digital\\_Signal\\_Processing\\_By\\_Venkataramani\\_And\\_Bhaskar\\_Pdf\\_30.pdf](https://www.emitpost.com/wp-content/uploads/2022/09/Digital_Signal_Processing_By_Venkataramani_And_Bhaskar_Pdf_30.pdf) [http://saddlebrand.com/wp-content/uploads/2022/09/Plc\\_Backup\\_Tools\\_V6\\_0\\_84\\_VERIFIED.pdf](http://saddlebrand.com/wp-content/uploads/2022/09/Plc_Backup_Tools_V6_0_84_VERIFIED.pdf) <https://sahabhaav.com/igi-3-the-plan-game-download-full-version-for-pc-updated/> <https://www.bayer-moebel.de/index.php/2022/09/gp-pro-ex-3-1-key-code-malossi-paese-freeha-top/> [https://bmanadvocacy.org/wp-content/uploads/2022/09/Usb\\_Dongle\\_Backup\\_And\\_Recovery\\_2012\\_Pro\\_WORK.pdf](https://bmanadvocacy.org/wp-content/uploads/2022/09/Usb_Dongle_Backup_And_Recovery_2012_Pro_WORK.pdf)